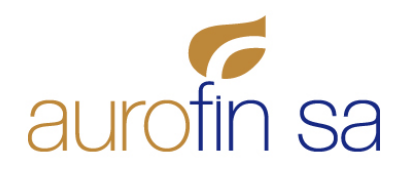

# **Cookie-Richtlinie**

Diese Website verwendet Cookies, um die technische Funktionalität der Plattform zu verbessern. Diese Cookie-Richtlinie ist mit der Datenschutzrichtlinie unserer Website verknüpft, die Sie hier finden können: [PRIVACY POLICY](https://www.aurofin.ch/images/pdf/privacy-policy-DE.pdf)

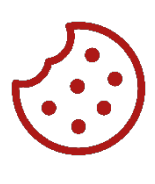

## **1. WAS SIND COOKIES? | COOKIES AUF DIESER WEBSITE | ZUSTIMMUNG**

Cookies sind kleine Textdateien, die von den Nutzern besuchte Websites an ihre Endgeräte senden, wo sie gespeichert werden, um bei ihrem nächsten Besuch an dieselben Websites zurückgesendet zu werden. Cookies werden für unterschiedliche Zwecke verwendet, haben unterschiedliche Eigenschaften und können vom Inhaber der von Ihnen besuchten Website oder von Dritten verwendet werden. Weitere Informationen über Cookies finden Sie unter www.allaboutcookies.org. Nachfolgend finden Sie alle Informationen über die auf dieser Website installierten Cookies sowie die notwendigen Informationen zur Verwaltung Ihrer diesbezüglichen Präferenzen.

Die geltende Gesetzgebung sieht vor, dass wir Cookies auf Ihrem Gerät speichern können, wenn sie für das Funktionieren dieser Website unbedingt erforderlich sind. Für die Installation aller anderen Arten von Cookies und die Verarbeitung der damit erhobenen personenbezogenen Daten benötigen wir Ihre Zustimmung.

Bitte beachten Sie, dass Ihre Einwilligung, sofern erteilt, für die folgende Domain gilt: www.aurofin.ch

Das Schliessen des Banners (durch Auswahl des entsprechenden Befehls «CLOSE» unten rechts darin) führt zur Beibehaltung der Standardeinstellungen und damit zur Fortsetzung der Navigation, sofern keine Cookies oder andere Tracking-Tools ausser technischen vorhanden sind.

Hier ist die Liste der derzeit verwendeten Cookies:

- **Authentication**: es wird zum Speichern der Anmeldeinformationen verwendet, die den Zugriff auf den administrativen Teil der Website ermöglichen (daher betrifft es nur Benutzer, die über Benutzername und Passwort darauf zugreifen können).
- **Folcomedia**: es wird zur Verwaltung des Informationsbanners zu Cookies verwendet und in der Praxis wird dem Besucher, wenn er auf «CLOSE» klickt, in den folgenden 24 Stunden nicht mehr jedes Mal dasselbe Banner angezeigt, wenn er sich erneut mit der Website verbindet.

#### **2. BEISPIELE ÄHNLICHER TECHNOLOGIEN**

Die Verfolgung des Online-Browsings der Benutzer kann auch mit Technologien erfolgen, die Cookies ähneln. Nachfolgend finden Sie einige Beispiele.

#### **Localstorage**

Es handelt sich um eine Technologie zur Optimierung der Navigation, die keine Daten über die vom Benutzer geäusserten Präferenzen sammelt (z. B. speichert sie einen Code, der die Sitzung des Benutzers nach der Anmeldung identifiziert, um zu vermeiden, dass der Benutzer auf jeder Profilseite, beim Betreten reservierten Bereiche, den Benutzernamen und das Passwort eingeben muss).

#### **Tracking pixel**

Der "Tracking-Code" ist ein kleiner Teil des Codes, der von einigen Systemen freigegeben wird, um in anderen Systemen implementiert zu werden, um bestimmte Daten über den Benutzer und seine Browsing-Sitzung oder das Öffnen von E-Mails auf eine für den Benutzer völlig transparente Weise zu verfolgen. Die Daten, die verfolgt werden, können die unterschiedlichsten sein, wie Tag und Uhrzeit, geografischer Standort, die Art des für die Navigation verwendeten Geräts, bis hin zu den komplexesten Tracking-Pixeln, dem für eine Bestellung ausgegebenen Wert und anderen nützlichen Informationen für die Marketingabteilungen der Unternehmen, die sie verwenden.

#### **Plug-in**

Es handelt sich um eine Software, die mit einer anderen Software interagiert, um dessen ursprüngliche Funktionalität zu erweitern oder zu ergänzen. Die am häufigsten verwendeten Plug-ins sind die von sozialen Netzwerken, die es dem Nutzer z. B. ermöglichen, einer sozialen Seite oder einem Profil mit einem Klick zu folgen, mit einem Klick anzuzeigen, dass ihm ein Webinhalt gefallen hat, und ihn in seinem sozialen Netzwerkprofil zu teilen usw.

#### **Widget**

Es handelt sich um eine Komponente der grafischen Benutzeroberfläche einer Software, die die Interaktion des Benutzers mit der Software selbst erleichtern soll. Die am häufigsten verwendeten Widgets sind die von sozialen Netzwerken, die es den Nutzern ermöglichen, soziale Netzwerke einfach in einem separaten Browserfenster zu öffnen.

Diese Funktionalitäten ermöglichen die Interaktion mit sozialen Netzwerken oder anderen externen Plattformen direkt von den Seiten einer Website aus. Die Interaktionen und die Informationen, die möglicherweise von der Website erfasst werden, unterliegen den Datenschutzeinstellungen des Dritten, der die oben genannten Technologien entwickelt hat. Um detaillierte Informationen gemäss Artikel 13 des Bundesgesetzes über den Datenschutz zu erhalten, die bei der Nutzung dieser Technologien verarbeitet werden, laden wir Sie ein, die Websites der Drittbetreiber der genannten Technologien zu besuchen.

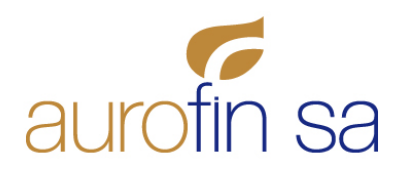

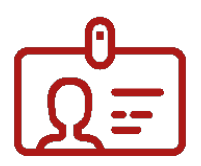

#### **3. IDENTITÄT UND KONTAKTANGABEN DES FÜR DIE DATENVERARBEITUNG VERANTWORTLI-CHEN (INHABER DER DATENSAMMLUNG)**

Das Subjekt, das über den Zweck und den Inhalt der Datensammlung entscheidet, ist:

Aurofin SA, Via Valdani 1, 6830 Chiasso, Schweiz, IDI: CHE-106.882.003 (im Folgendem auch einfach «Aurofin» oder «Inhaber der Datensammlung» oder «Unternehmung» oder «wir» genannt).

Der Inhaber der Datensammlung kann unter folgender Adresse kontaktiert werden: privacy@aurofin.ch.

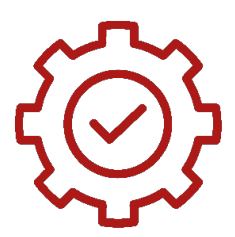

## **4. COOKIE-MANAGEMENT**

Bitte beachten Sie, dass Sie Ihre Cookie-Einstellungen auch über Ihren Browser verwalten können. Wenn Sie den Typ und die Version des von Ihnen verwendeten Browsers nicht kennen, klicken Sie oben im Browserfenster auf "Hilfe", wo Sie alle notwendigen Informationen finden. Wenn Sie hingegen Ihren Browser kennen, rufen Sie einfach die Seite für die Verwaltung von Cookies auf. Informationen über die Verwaltung von Cookies in den gängigsten Browsern finden Sie zum Beispiel unter folgenden Links:

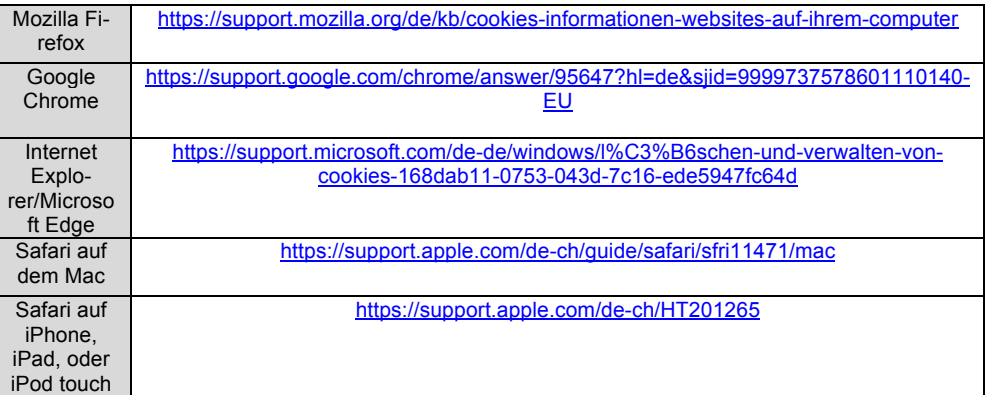

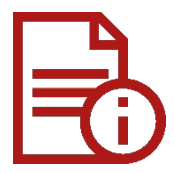

## **5. ZUSÄTZLICHE INFORMATIONEN | ÄNDERUNGEN | AKTUALISIERUNGEN**

Der Inhaber der Datenversammlung behält sich das Recht vor, diese Datenschutzerklärung jederzeit nach eigenem Ermessen zu überarbeiten, zu aktualisieren, zu ergänzen oder zu entfernen. Im Falle von Änderungen wird das Datum der Aktualisierung angegeben.

Datum der letzten Aktualisierung: 28. November 2023